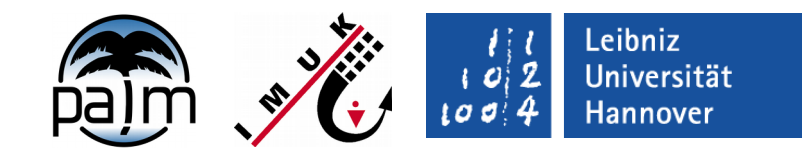

#### **PALM-4U Oberfächenmodellierung**

**B Maronga, PALM-4U Crashkurs, 1.-2. März 2018**

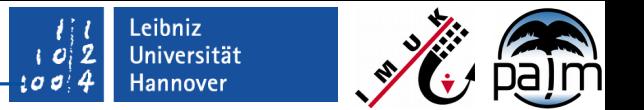

# **Inhalt**

- Modellierung
	- natürliche Oberflächen (Vegetation, Erdboden, Wasser)
	- "urbaner" Oberflächen (Straßen, Wände, Dächer)
	- komplexes Gelände (Berge)
	- 3D Vegetation (Bäume)
	- (Strahlung in der *Urban Canopy Layer*)
- Programmcode
	- Module LSM und USM
	- Oberfächenstruktur
- Spinup-Mechanismus (mit Beispiel)
- Eingangsdaten und Eingabeparameter
- Beispielsimulation: Berlin Ernst-Reuter Platz
- Ausblick

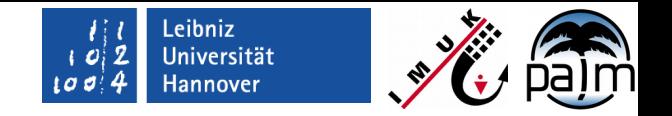

### **Wozu überhaupt ein Oberfächenmodell?**

- Vegetation, Erdboden, Gebäude, Straßen beeinfussen die Atmosphäre signifkant:
	- Reibung an der Oberfäche
	- Austausch und Speicherung von Wärme → z.B. Städtische Wärmeinsel
	- Austausch von Wasser (Evapotranspiration, Niederschlag)
	- Randbedingung für Gebäudesystemtechnik und Innenraumklima
- Oberfächenmodell sollte **immer** verwendet werden, wenn die Thermodynamik eine Rolle spielt

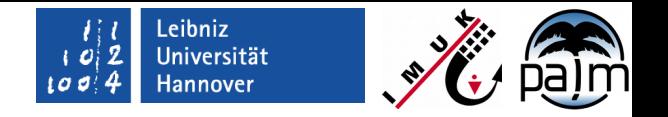

# **Parametrisierung natürlicher Oberfächen (+ Straßen)**

- Landoberfächenparametrisierung basierend auf TESSEL Schema (ECMWF-IFS)
- **Energiebilanzlöser (teilweise mit "skin layer approach")**
- Bodenmodell: 8 Schichten (1 cm, 2 cm, ...)
- **Interzeptionsreservoir auf Pflanzen**
- Oberfächenklassen:
	- Vegetation (16 Klassen)
	- Vegetationsloser Boden (1 Klasse)
	- Straßenkörper (15 Klassen)
	- Wasser (5 Klassen)
- *Tile approach*: Anteile Vegetation, Boden und Flüssigwasser auf Pflanzen
- Einschränkungen:
	- $\blacksquare$  Keine Eisphase
	- Kein lateraler Transport im Boden
	- Vegetation ist fach

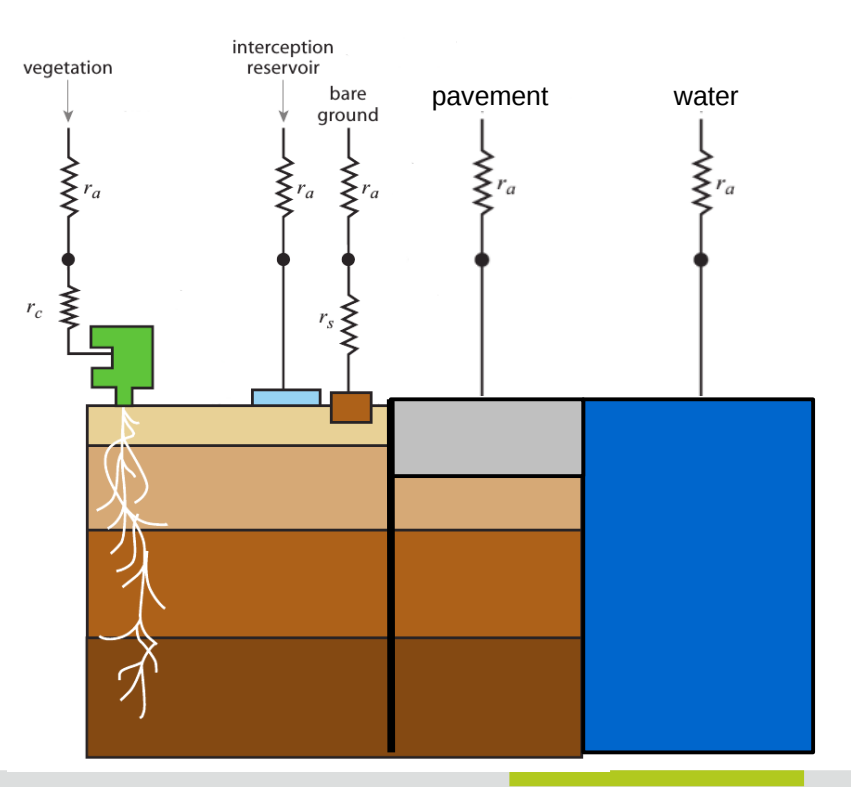

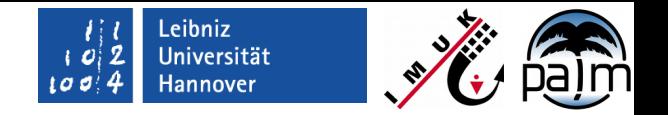

# **Energiebilanzlöser**

**Prognostische Gleichung für die Oberflächentemperatur** 

$$
\mathcal{C}_0 \frac{d \mathcal{T}_0}{dt} = \mathcal{R}_{\rm n} - \mathcal{H} - \mathcal{L} \mathcal{E} - \mathcal{G}
$$

- $C_0$ : Wärmekapazität der Oberfläche (J m<sup>-2</sup> K<sup>-1</sup>)
- $=$   $\overline{I}_0$ : : Oberfächentemperatur (K)
- $R_n$ : Nettostrahlung am Boden (W m<sup>-2</sup>)
- $H:$  Fühlbarer Wärmestrom (W m<sup>-2</sup>)
- LE: Latenter Wärmestrom (W m<sup>-2</sup>)
- **G:** Bodenwärmestrom  $(W \, m^{-2})$

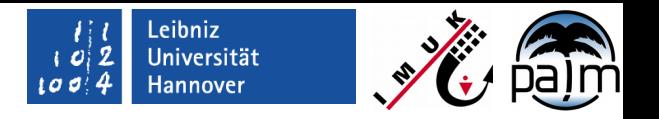

# **Widerstandsparametrisierung**

- Austausch fühlbare Wärme: r<sub>a</sub>: aerodynamischer Widerstand (Monin-Obukhov)
- Austausch latenter Wärme:
- r<sub>a</sub>: aerodynamischer Widerstand

 $r_c$ 

- r<sub>c</sub>: Vegetationswiderstand
- $\blacksquare$  r<sub>s</sub>: Widerstand ohne Vegetation

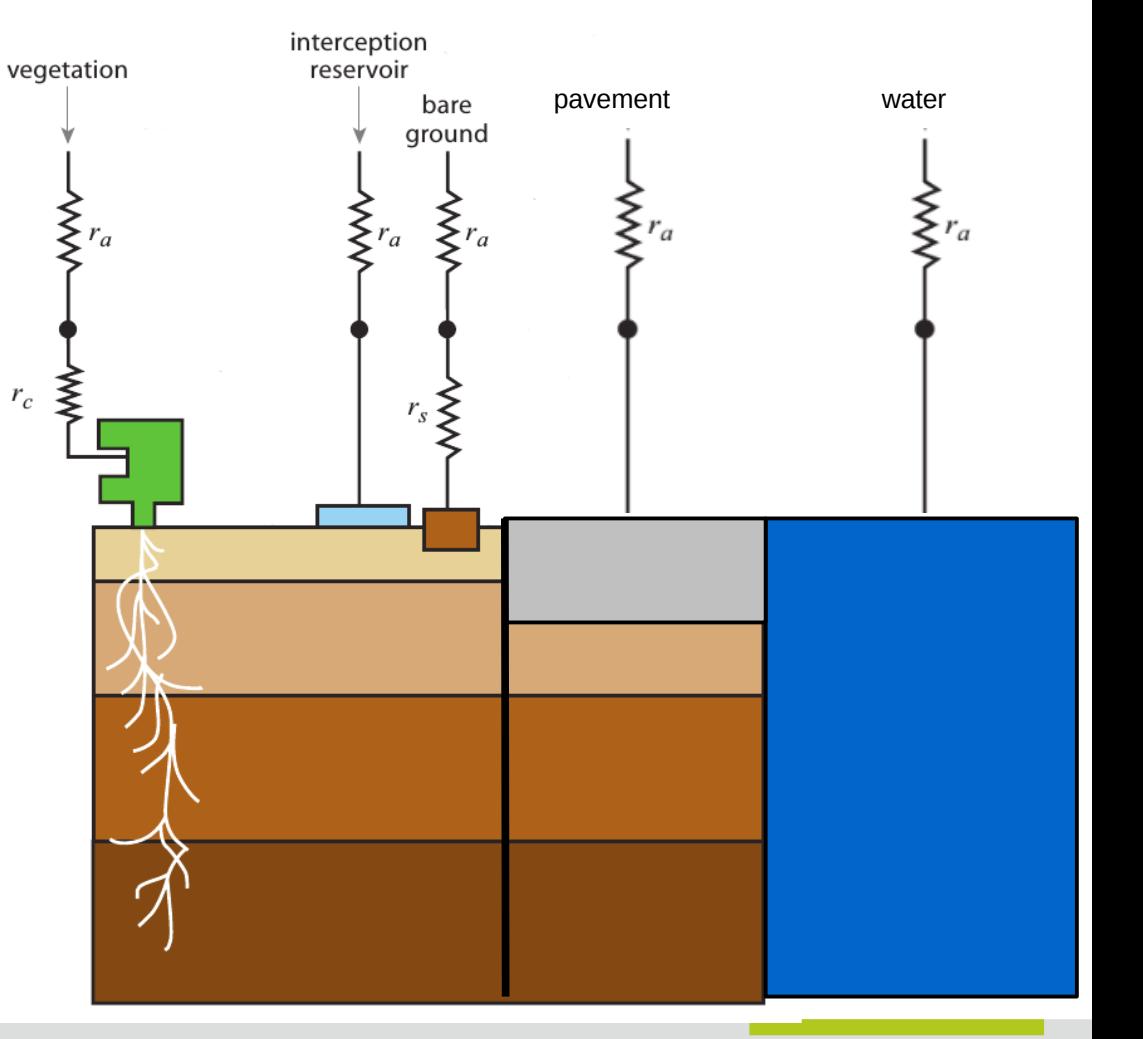

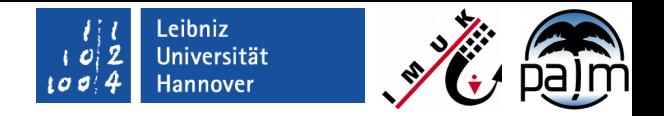

#### **Berechnung der Flüsse**

$$
C_0 \frac{dT_0}{dt} = R_{n} - H - LE - G
$$
  
=  $R_{n} + \rho c_{p} \frac{1}{r_a} (\theta_1 - \theta_0) + \rho l_v \frac{1}{r_a + r_s} (q_{v,1} - q_{v,sat} (T_0)) - \Lambda (T_0 - T_{\text{soil},1})$ 

- **Parametrisierung**
- **Bodenmodell**
- Atmosphärenmodell
- **Strahlungsmodell**

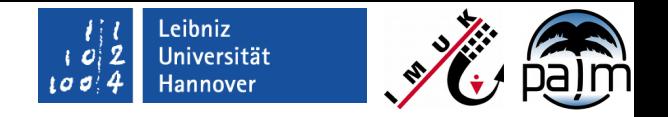

# **Wärmekapazität der Oberfäche**

- Vegetation (*skin layer*):
	- C<sub>0</sub> = 0 (*skin layer* hat keine Wärmekapazität!)
- Vegetationsloser Boden (keine *skin layer*):
	- $C_0 \neq 0$ : Wärmekapazität der obersten 1/4 Bodenschicht
- Straßenkörper (keine *skin layer*):
	- $C_0 \neq 0$ : Wärmekapazität der obersten ¼ Schicht
- Wasser:
	- $C_0 = 0$  (Oberflächentemperatur = Wassertemperatur)

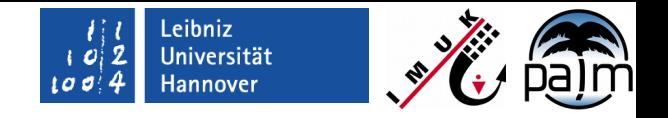

# **Wärmeleitfähigkeit in den Boden**

\n- Vegetation (skin layer): 
$$
\Lambda = \frac{\Lambda_{\text{skin}} \Lambda_{\text{soil}}}{\Lambda_{\text{skin}} + \Lambda_{\text{soil}}}
$$
\n

- Vegetationsloser Boden (keine *skin layer*): ∧ = Λ<sub>soil</sub>
- Straßenkörper (keine *skin layer)*: Λ = Λ<sub>pave</sub>
- $\blacksquare$  Wasser:  $\Lambda = 10^{10}$

- $\Lambda_{\text{solid}} = \lambda / (0.5 \text{ dz})$ : Heat conductivity of the upper 1/2 soil layer (W m<sup>-2</sup> K<sup>-1</sup>)
- $\Lambda_{\text{pave}} = \lambda / (0.5 \text{ dz})$  : Heat conductivity of the upper 1/2 pavement layer (W m<sup>-2</sup> K<sup>-1</sup>)

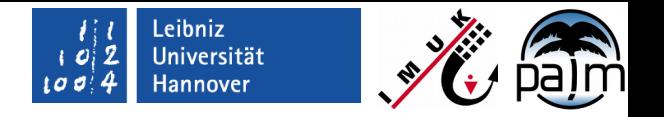

#### **Bodenmodell**

- Mehrschichtmodell (8 Schichten)
- **Keine Eisphase** 
	- Kein Schnee
	- Kein Gefrorenes Wasser
- Vertikaltransport Wärme und Wasser
- Wasseraufnahme durch Wurzeln erfolgt bevorzugt in Schichten mit hoher Feuchte

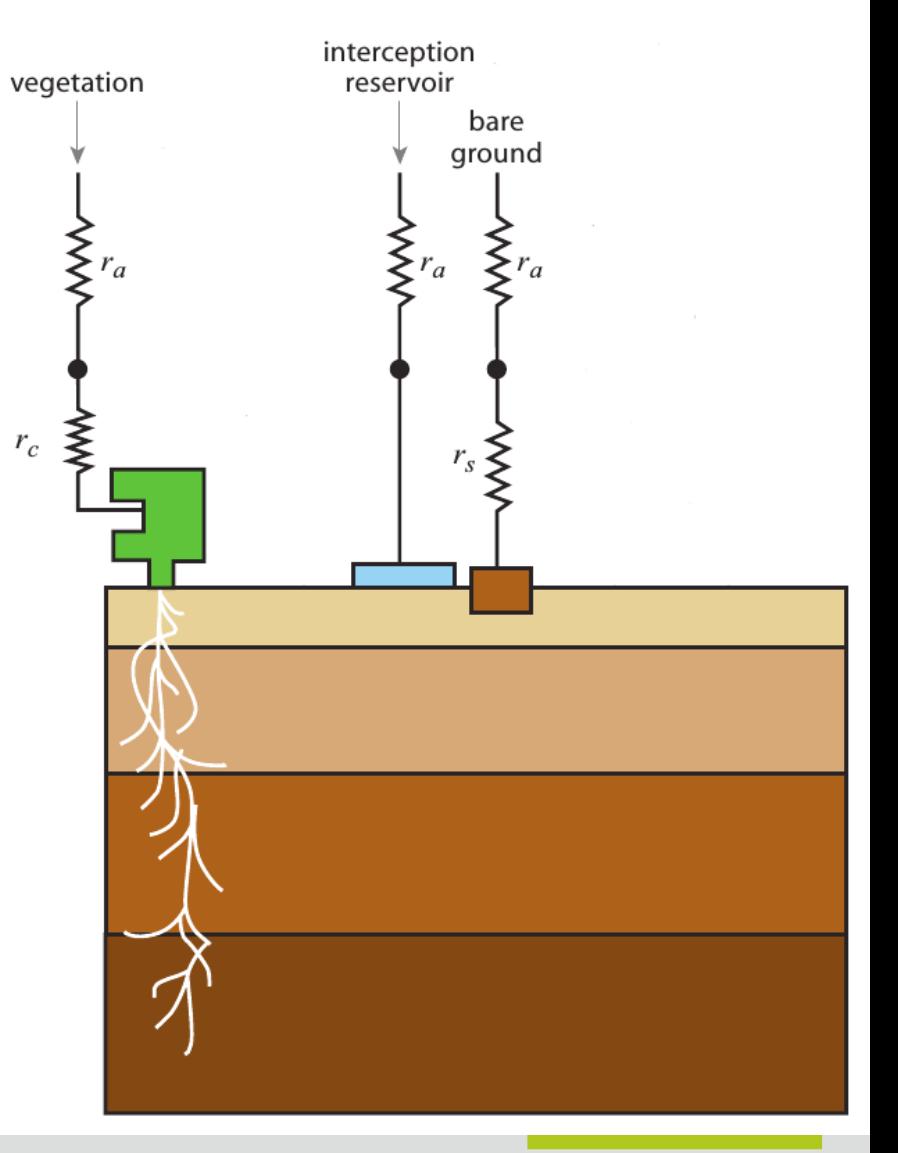

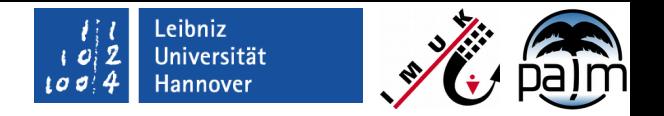

# **Spezialbehandlung von Straßenkörpern**

- Versiegelt (kein Transport von Wasser)
- $\blacksquare$  Trockener Boden
- Wärmeleitung zwischen Straßenkörper und Erdboden wird berechnet
- $\mathcal{L}_{\mathcal{A}}$ "Interzeption" von Niederschlagswasser möglich
- Anzahl Schichten im Boden variable

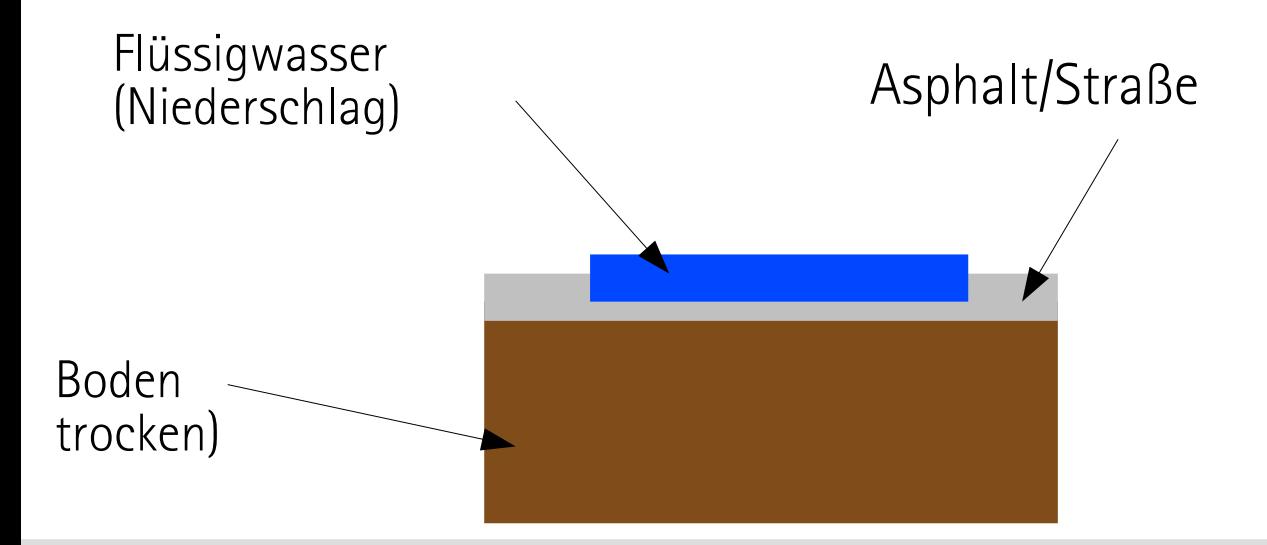

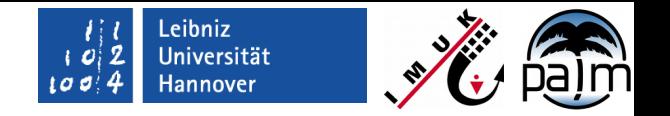

#### **Parametrisierung von Gebäudewänden und Dächern**

- Unterschiede zu Landoberfächenmodell:
	- *Tile approach*: Anteile opake Wände, Fenster, Grünanteil
	- Aerodynamischer Widerstand an vertikalen Wänden nach Krayenhoff & Voogt (2006)
	- Kopplung and Wandmodell (analog zu Bodenmodell)
	- Kopplung and Innenraummodell (inaktiv)
	- Spezielle Strahlung notwendig (siehe Vortrag "Strahlung") um Abschattung und Mehrfachreflexionen zwischen Gebäuden zu berücksichtigen

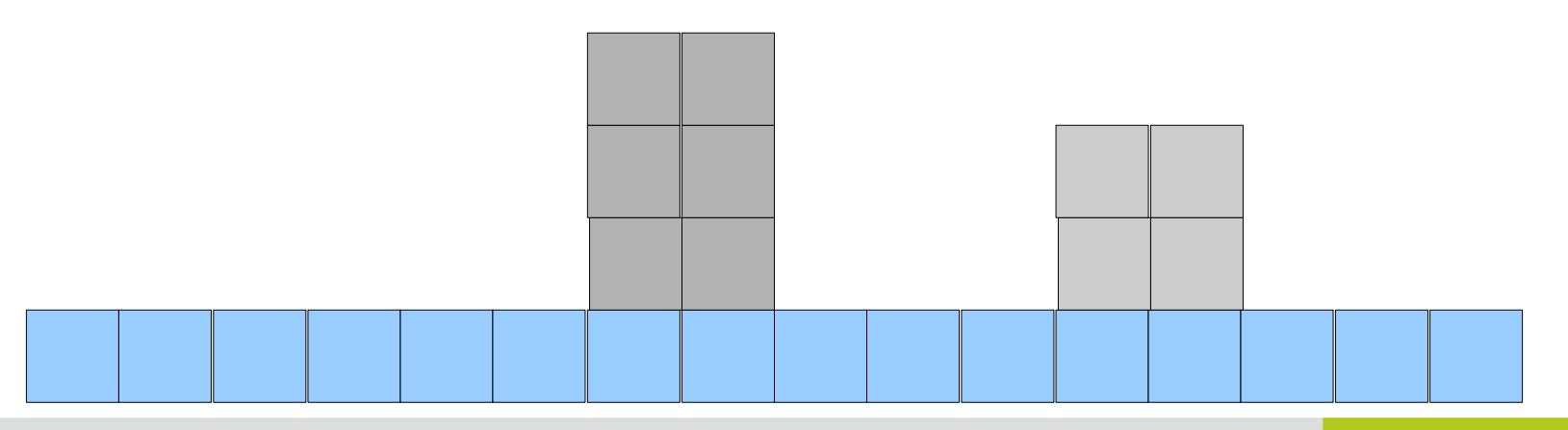

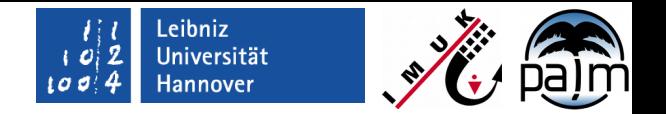

# **Komplexes Gelände**

- Kartesisches Gitter
- Landoberfächenmodel an horizontalen und vertikalen Flächen
- Abschattung etc. wird berücksichtigt

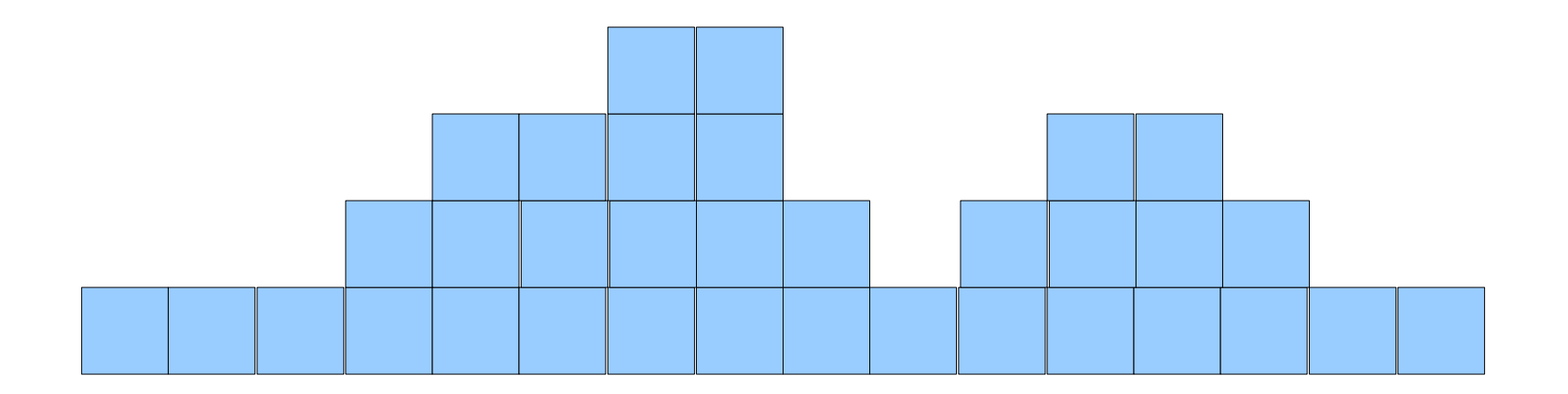

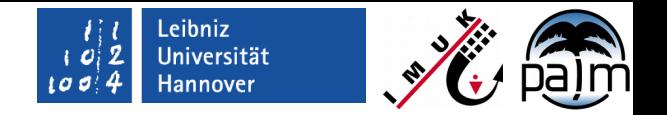

### **3D Vegetation**

- "Große" Vegetation (Bäume) wird durch 3D Blattfächendichte repräsentiert
- Impulssenke durch *drag force* Ansatz
- Abschattung und Absorption kurzwelliger Strahlung wird berücksichtigt
- Derzeit noch transparent im langwelligen Bereich
- Derzeit noch keine Transpiration und Kopplung an Bodenmodell

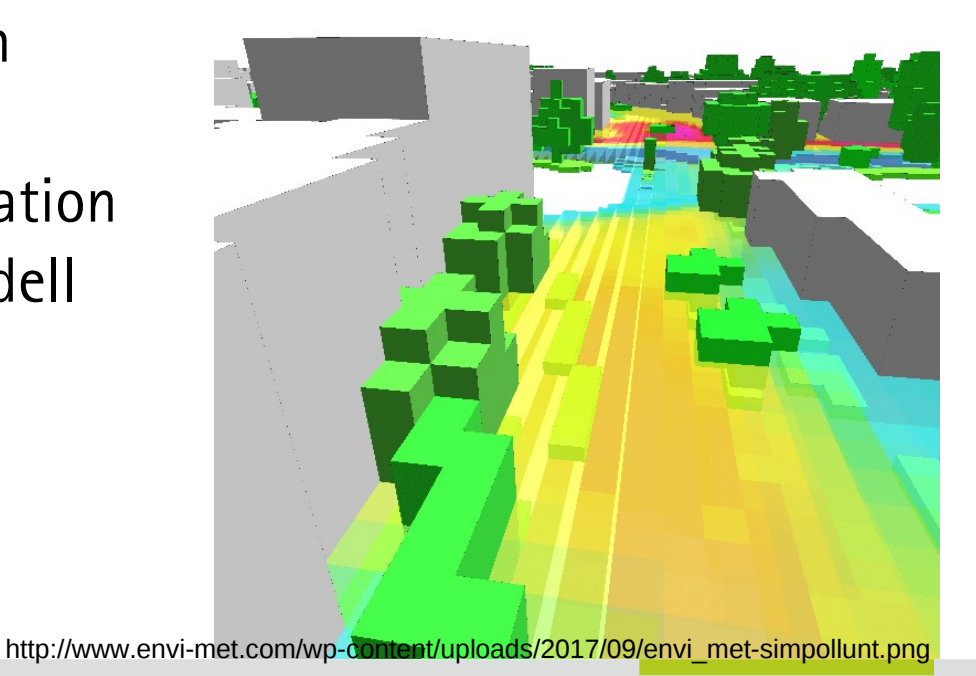

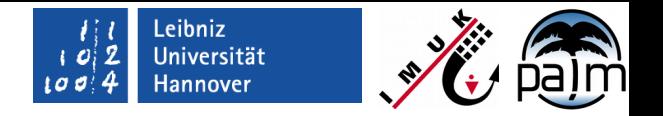

### **Programmcode: die Module USM und LSM**

- Die wichtigsten Routinen:
	- surface\_mod.f90: Definition von Variablen und Initialisierung
	- land surface model mod.f90: Vegetation, Bodenmodell, Straßenkörper
	- urban\_surface\_mod.f90: Vertikale Wände und Dächer
	- radiation\_model\_mod.f90: Strahlungstransfer, Strahlung für 3D Vegetation
	- plant\_canopy\_model\_mod.f90: Aerodynamik von 3D Vegetation

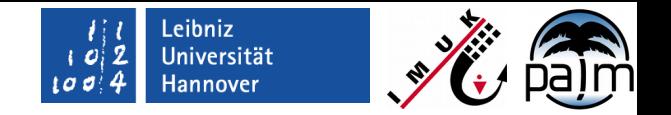

#### **Programmcode: die Oberfächenstruktur**

 Jedes Oberfächenelement wird in 1D Feld abgespeichert und identisch unabhängig von Landoberfächen- oder Gebäudeoberfächemodell behandelt.

Gebäudeoberfläche #1-14

**O** Landoberfläche #1-12

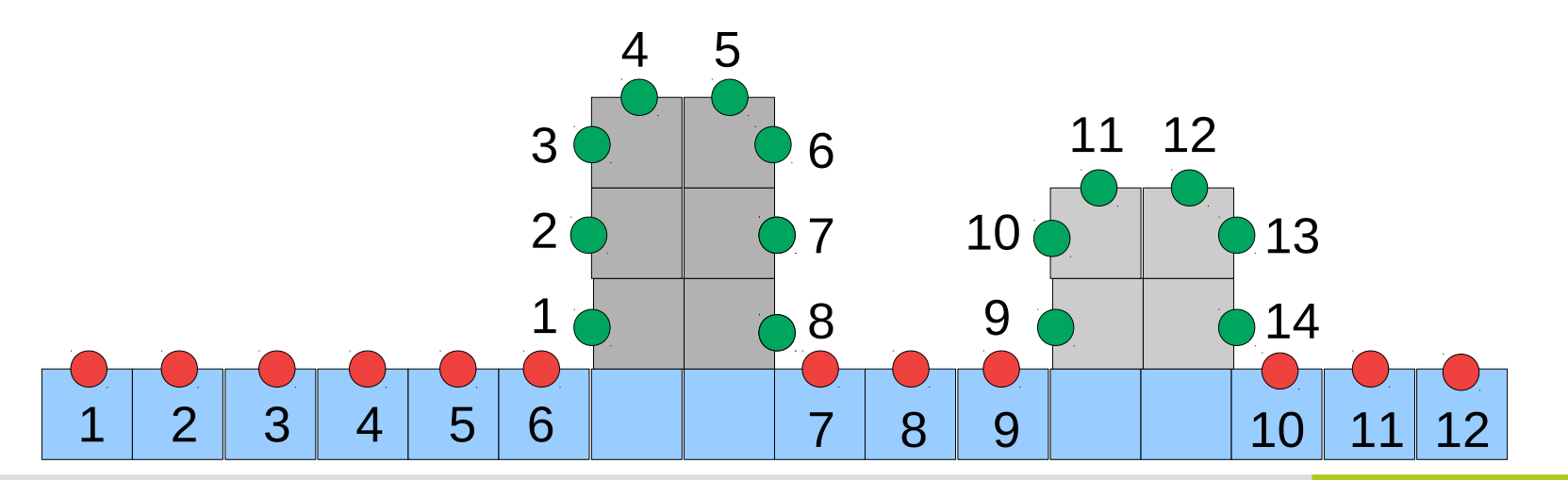

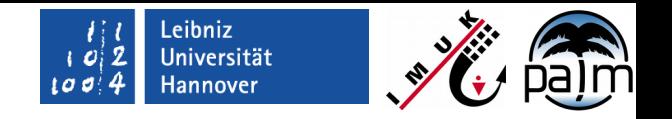

# **Eingangsdaten und Eingabeparameter**

- Fortran NAMELIST (&Ism\_par, &urban\_surface\_par)
- Alternativ / besser: PALM Input Data Standard (PIDS, v1.7)
- *Static driver*:
	- Beschreibt alle möglichen Oberflächenparameter (Geländehöhe, Gebäudehöhe, Vegetationsparameter, etc.)
	- Bis zu 3 LODs, z.B.:
		- **LOD1:** building\_type (y,x)
			- Alle Parameter identisch für Pixel (y,x)
		- - **LOD2:** building\_pars (46,y,x)
				- Einzelne Parameter können für jedes Pixel (y,x) überschrieben werden
			- **LOD3:** building\_surface\_pars (26,1:ns)

Jeder Parameter kann für jedes Oberfächenelement im Raum überschrieben werden

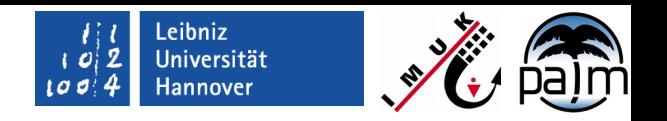

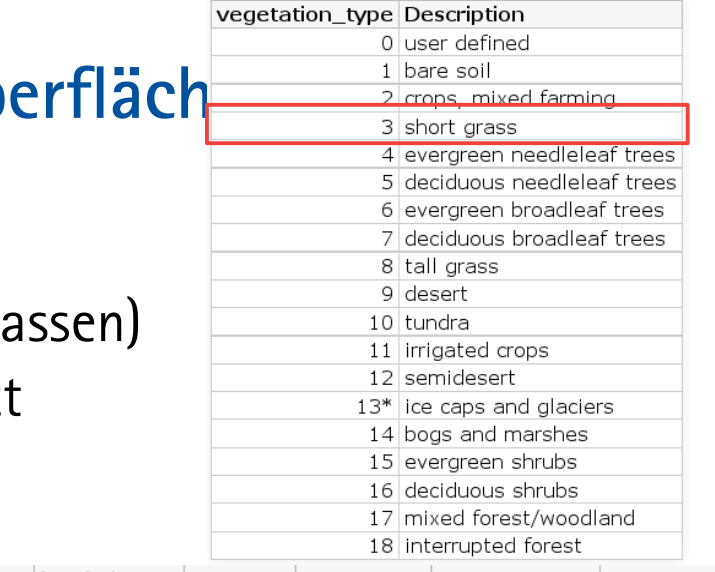

# Eingabeparameter für natürliche Ob

- **LOD1**: vegetation\_type
- Klassifikation nach Landbedeckung (18 Klassifikation nach Landbedeckung (18 Klass
- 12 Parameter werden automatisch gesetzt

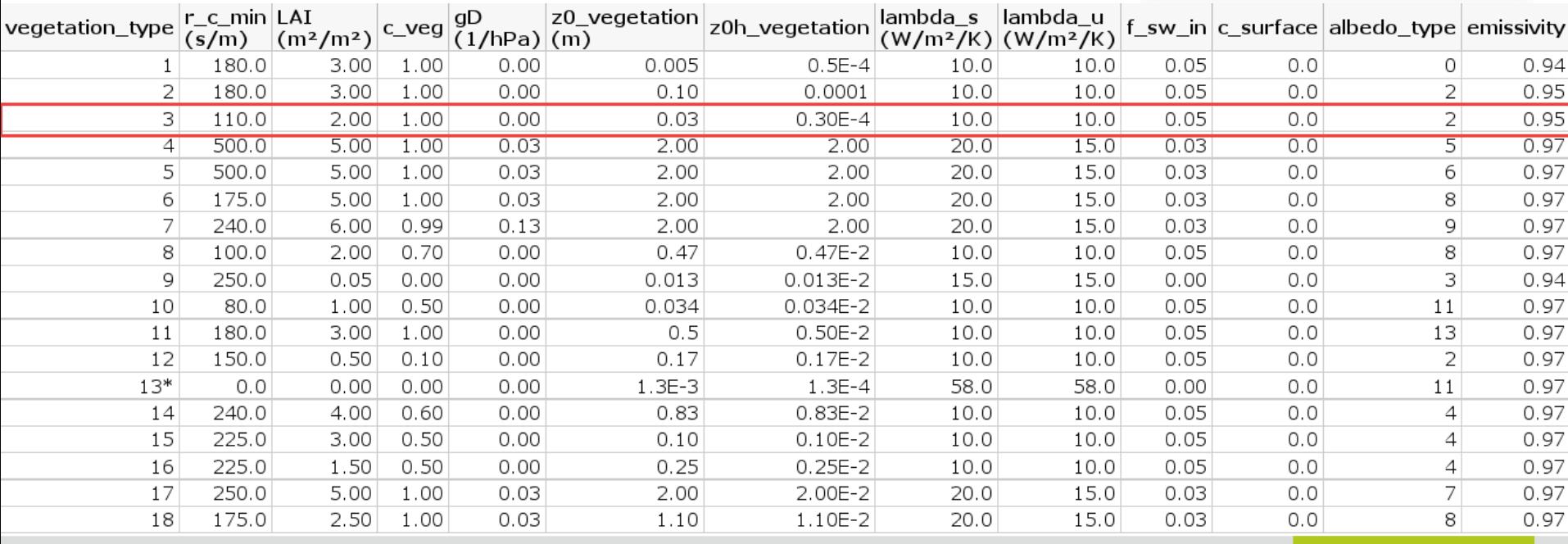

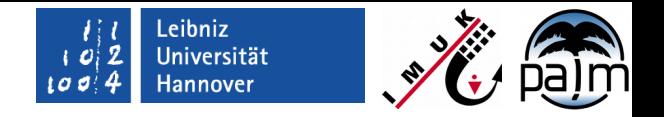

### **Eingabeparameter für natürliche Oberfächen**

- LOD2: vegetation\_pars (0:11,y,x)
- 12 Parameter die einzeln überschrieben werden können

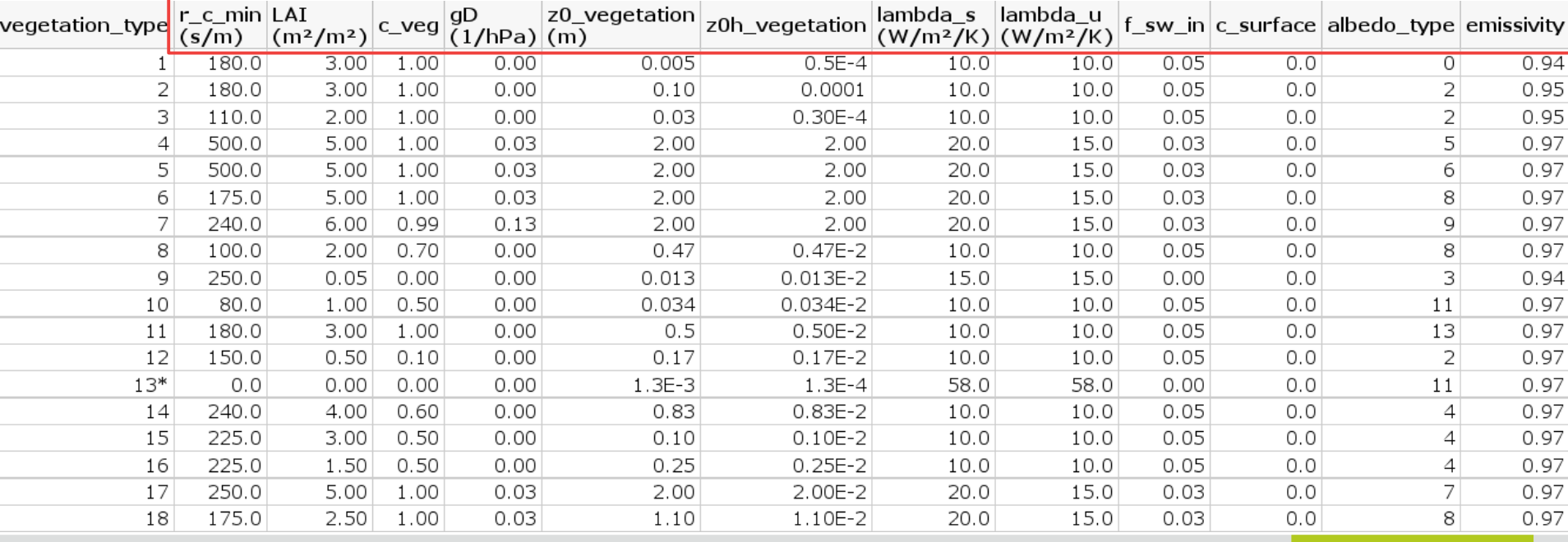

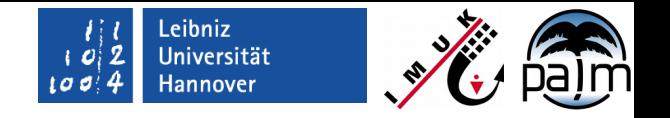

#### **Eingabeparameter für natürliche Oberfächen**

- **LOD1**: soil\_type (y,x)
- **Klassifikation nach Bodenart/Porosität (6 Klassen)**
- 8 Parameter werden automatisch gesetzt

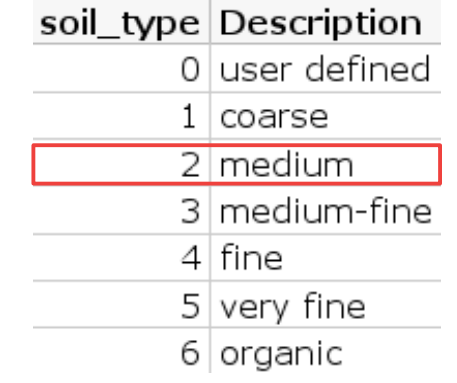

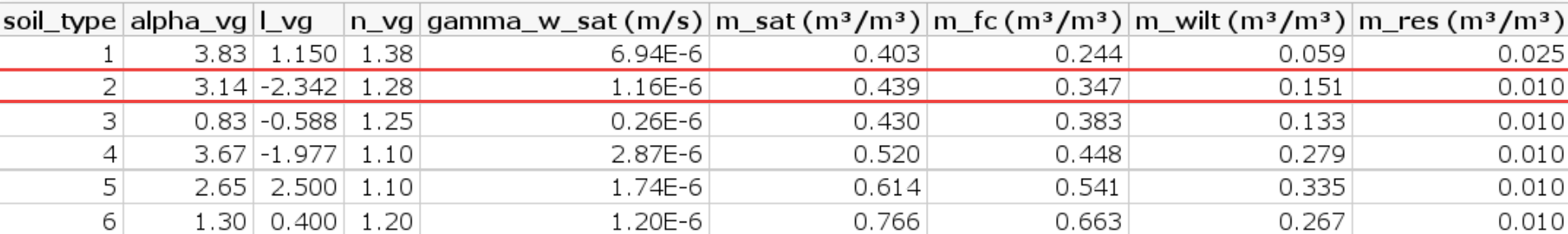

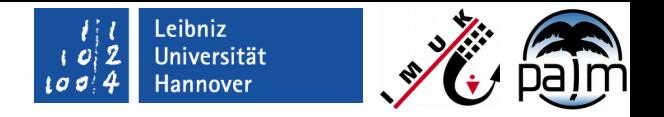

### **Eingabeparameter für natürliche Oberfächen**

- LOD2: soil\_pars (0:7,[z],y,x)
- 8 Parameter können einzeln überschrieben werden

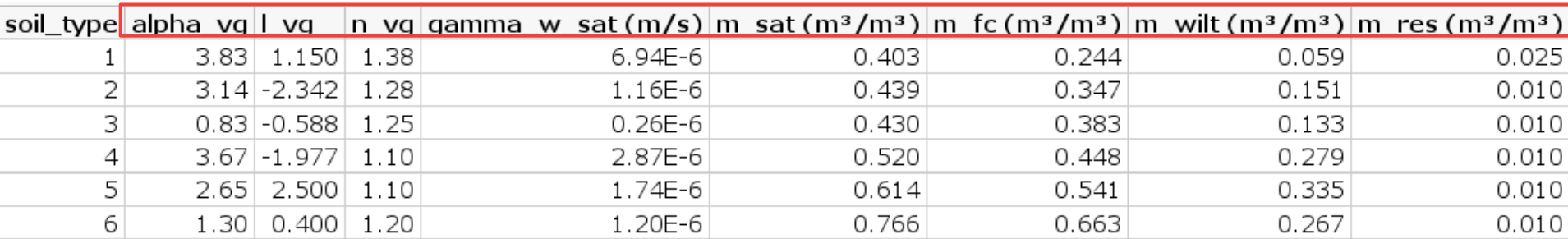

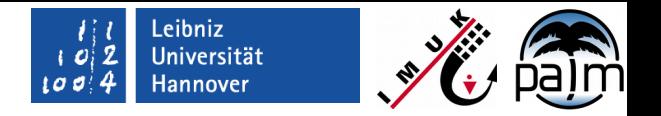

### **Eingabeparameter für Wasserfächen**

- **LOD1**: **water\_type (y,x)**
- 5 verschiedene Wasserkörper
- 7 Parameter werden automatisch gesetzt
- ACHTUNG: in Bearbeitung

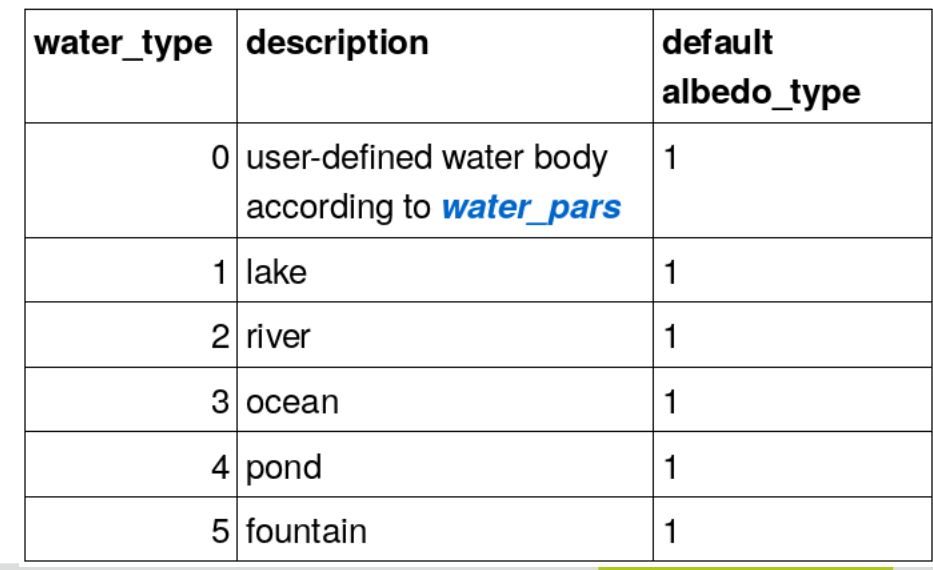

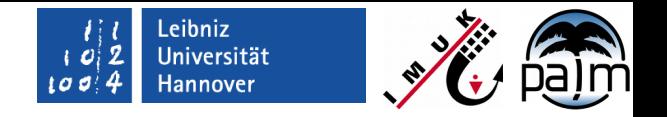

### **Eingabeparameter für Wasserfächen**

- **LOD2**: **water\_pars (0:6,y,x)**
- 7 Parameter können einzeln überschrieben werden
- ACHTUNG: in Bearbeitung

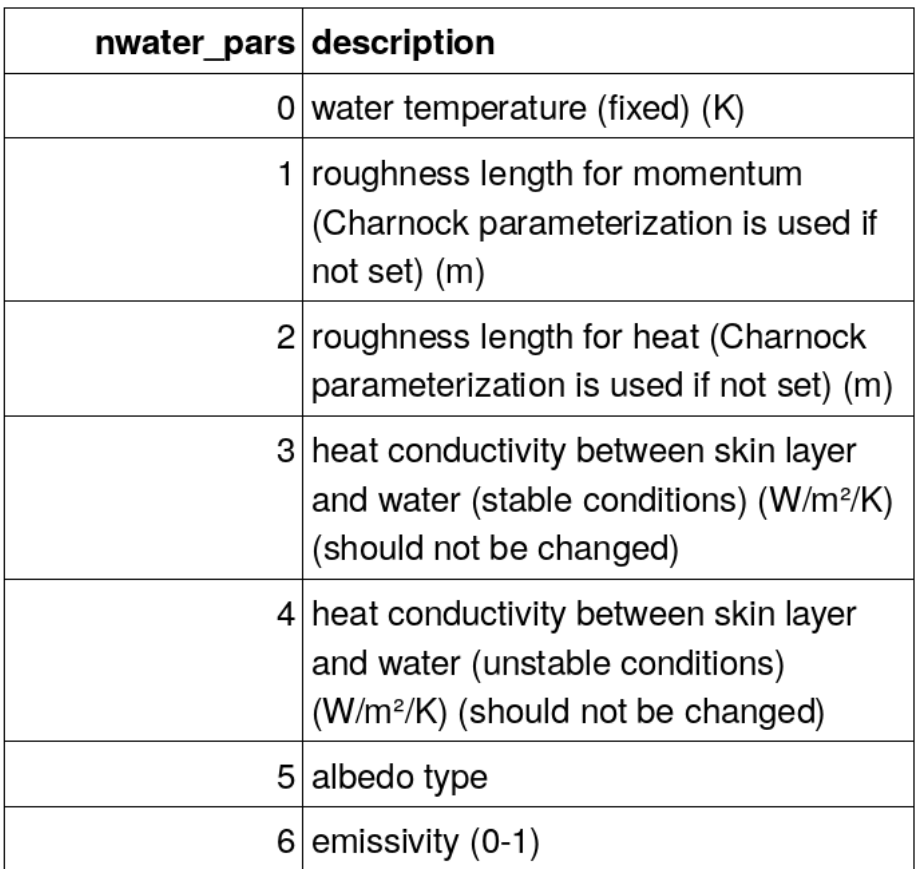

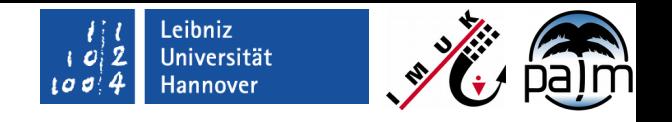

# **Eingangsdaten für Straßenkörper**

- **LOD1**: **pavement\_type (y,x)**
- 16 verschiedene Oberflächen
- 6 Parameter werden automatisch gesetzt
- ACHTUNG: in Bearbeitung

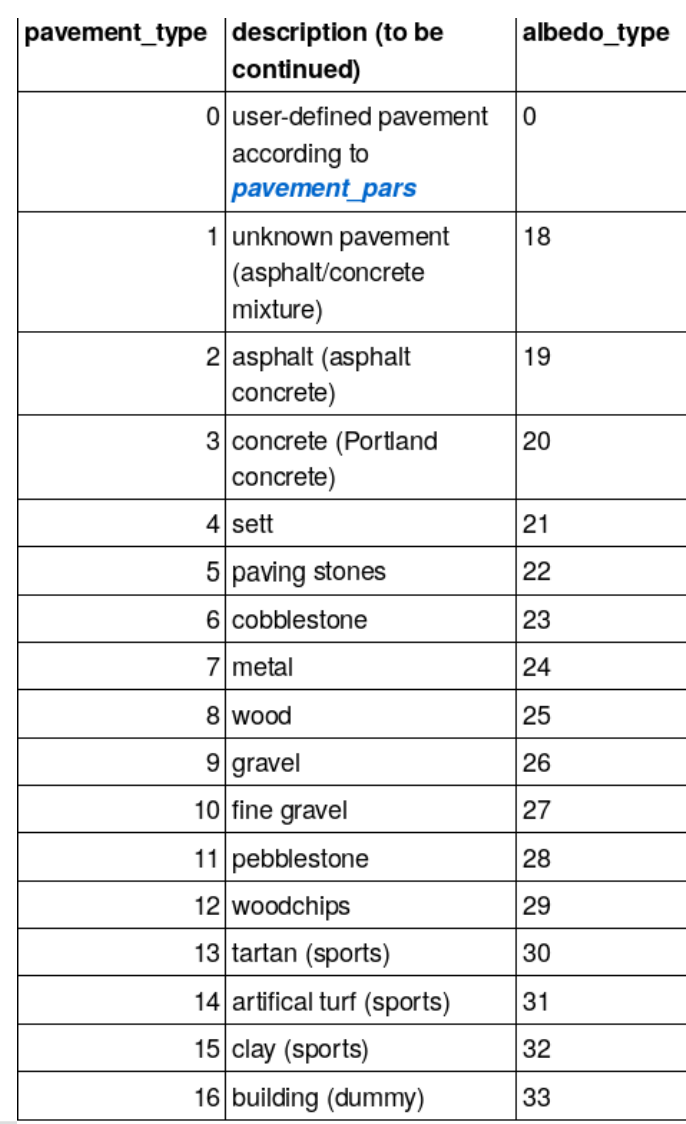

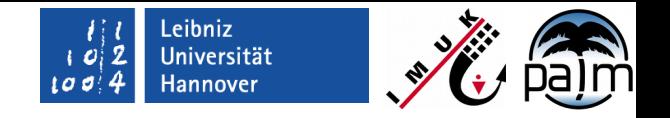

# **Eingangsdaten für Straßenkörper**

- **LOD2**: **pavement\_surface\_pars (0:3,y,x) LOD2: pavement\_subsurface\_pars (0:1,y,x)**
- 6 Parameter können einzeln überschrieben werden

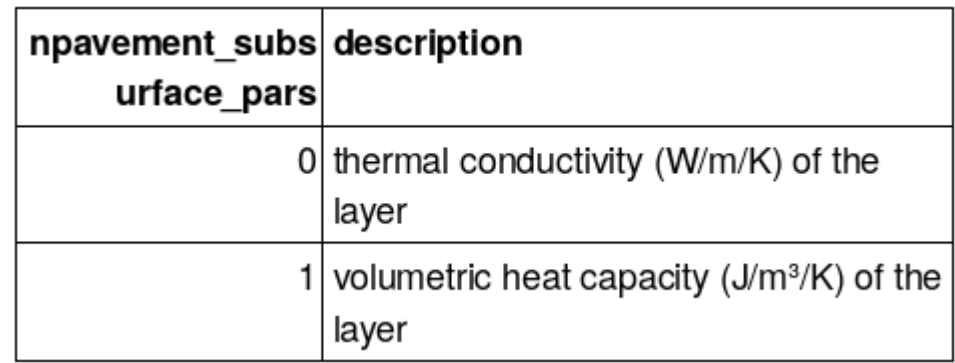

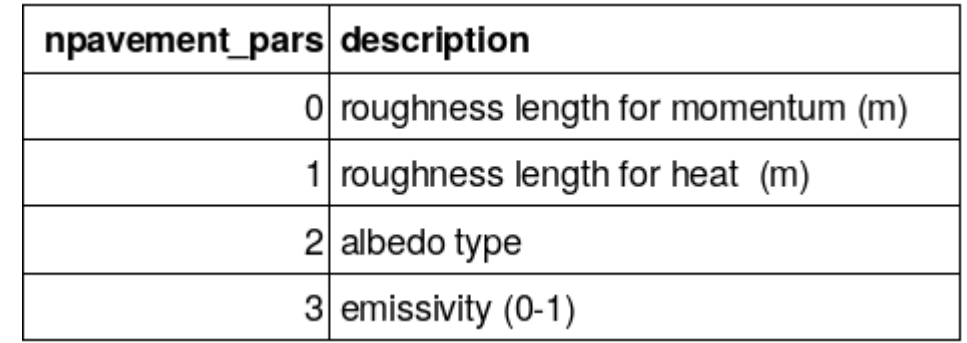

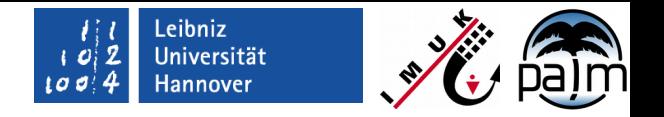

# **Eingabeparameter für Gebäudeoberfächen**

- **LOD1**: **building\_type (y,x)**
- 6 verschiedene Gebäudearten
- 46 Parameter werden automatisch gesetzt

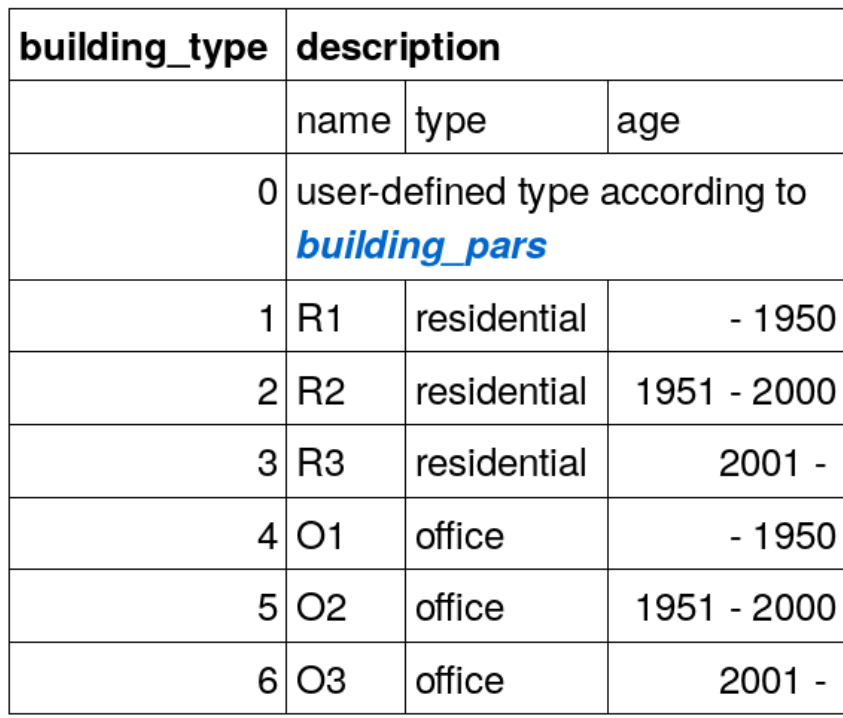

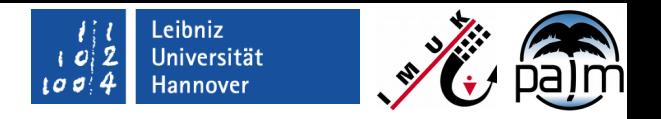

# **Eingabeparameter für Gebäudeoberfächen**

# **LOD2**: building\_p

 $-47$  Parame

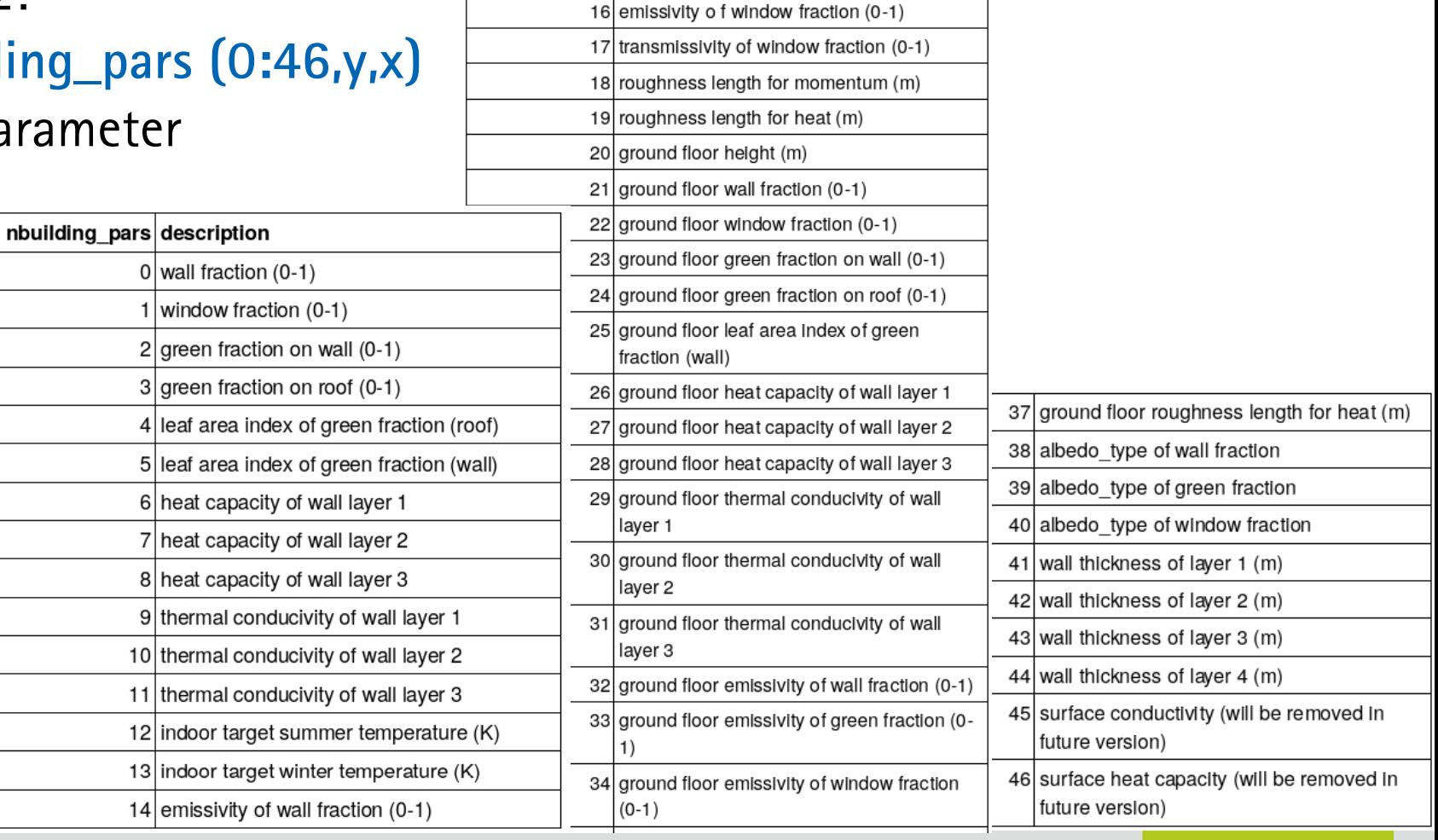

15 emissivity of green fraction (0-1)

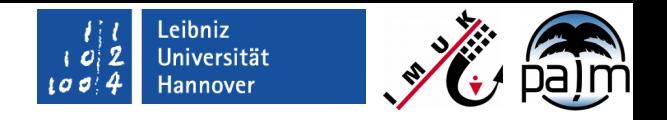

# **Eingabeparameter für Gebäudeoberfächen**

- **LOD3**: **building\_surface\_pars (0:26,1:ns)**
- 27 Parameter können für jedes Oberfächenelement gesetzt werden

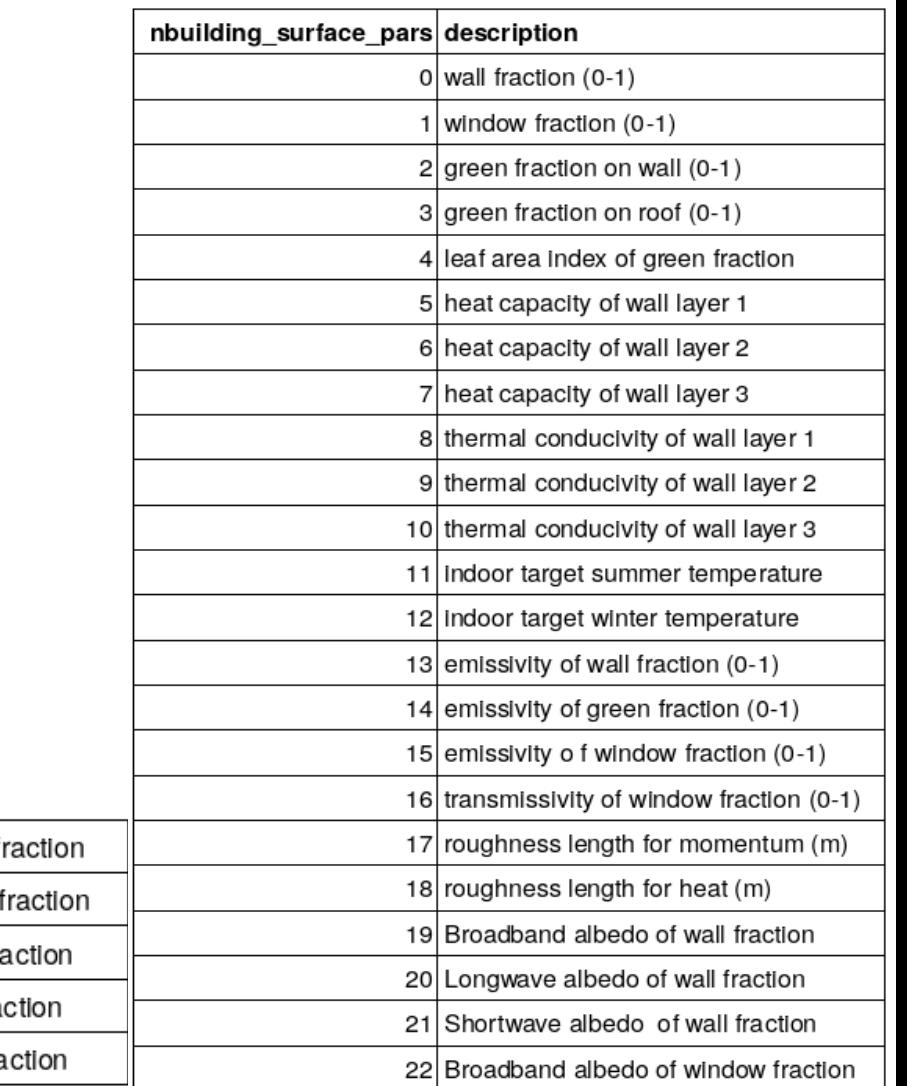

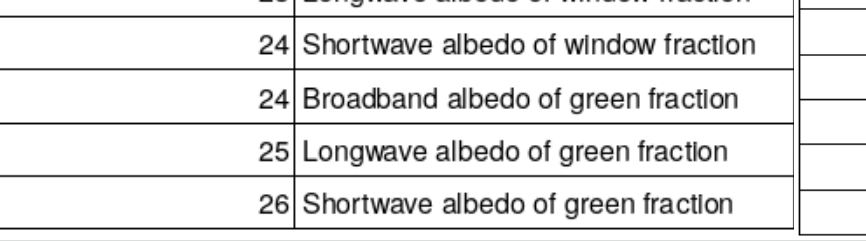

23 Longwaye albedo of window f

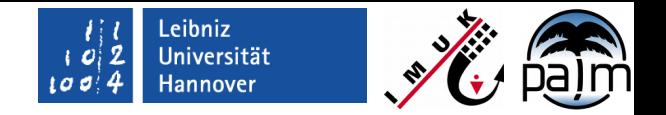

### **Zusammenfassung Eingabedaten**

- **LOD0: Fortran NAMELISTs: homogene Verteilung (default) &lsm\_par**, siehe https://palm.muk.uni-hannover.de/trac/wiki/doc/app/lsmpar
- **&urban\_surface\_par**, noch nicht dokumetiert

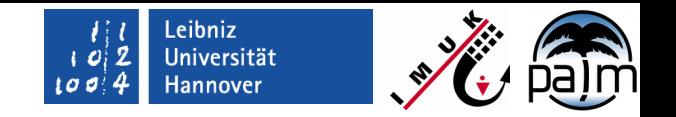

# **Zusammenfassung Eingabedaten**

- LOD0: Fortran NAMELIST: homogene Verteilung (default)
- Kann (selektiv) überschrieben werden mit steigendem LOD:
	- LOD1: **\*\*\*\_type (y,x)**
	- LOD2: **\*\*\*\_pars (p,y,x)** und ggfs.
	- LOD3: **building\_surface\_pars(p,1:ns)**
- Weitere Eingangsparameter (z.B. 3D Vegetation) werden im PIDS ausführlich erklärt
- Wie können *static driver* generiert werden?
	- Aktuell: per Hand aus verfügbaren NetCDF Rohdaten (Rohdaten für Berlin und NCL Skript sind auf SFTP verfügbar)
	- Zukunft: GUI

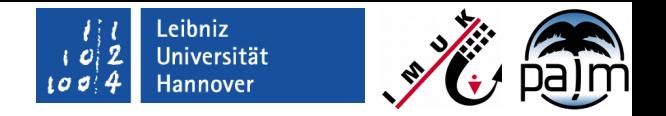

### **Anwendungsbeispiel: Berlin Ernst-Reuter Platz**

Gesamtberlin  $\rightarrow$  Ernst-Reuter-Platz (1 km<sup>2</sup> @ 1 m)

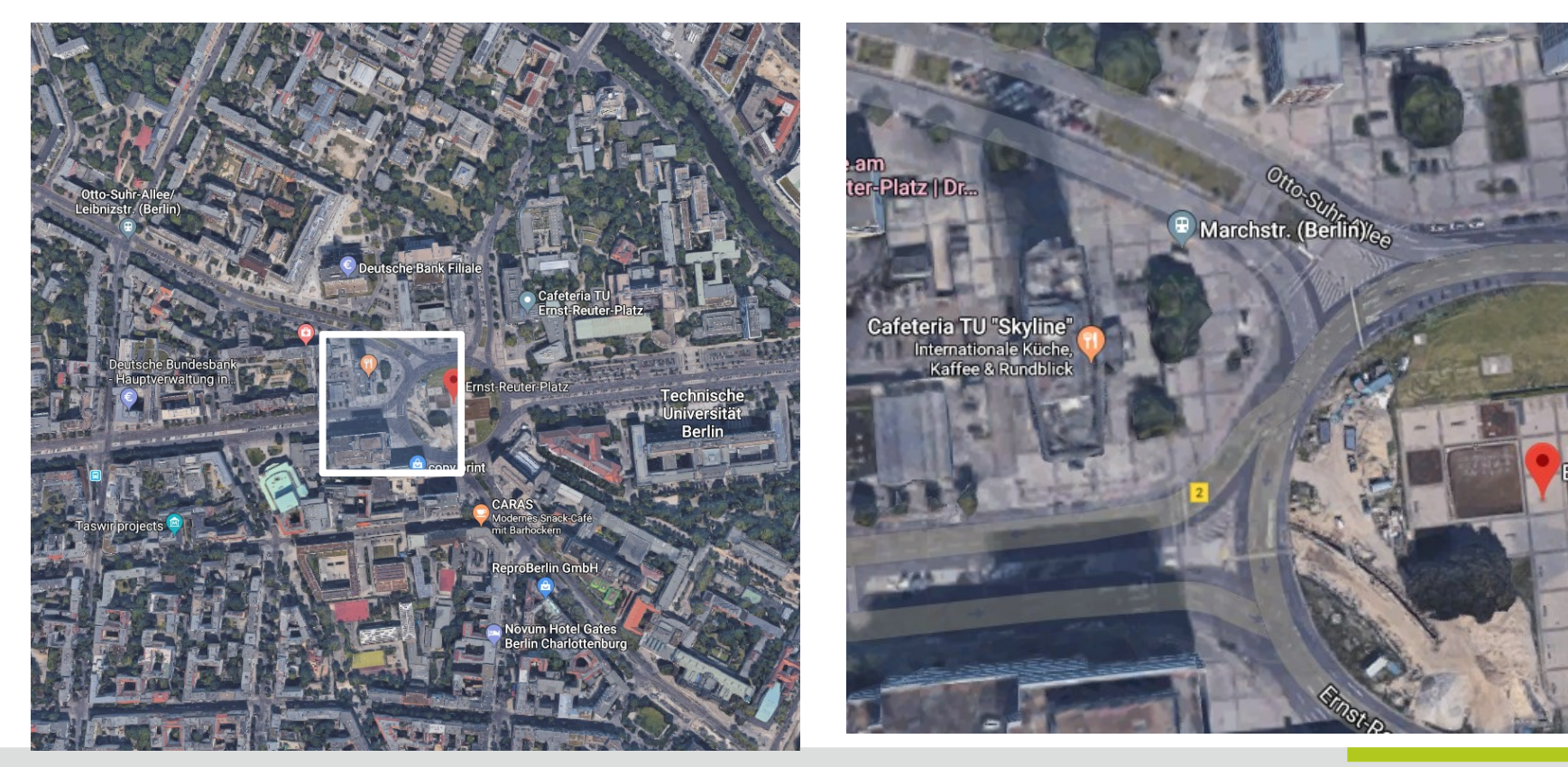

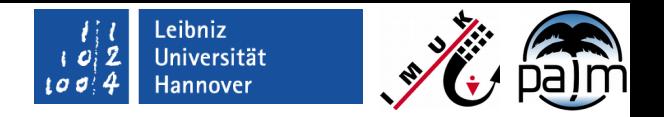

#### **Anwendungsbeispiel: Berlin Ernst-Reuter Platz**

- test\_berlin\_static.nc (10 m)
- test\_berlin\_static\_N02.nc (1 m)
- 23h Simulation, Darstellung: Oberflächentemperatur

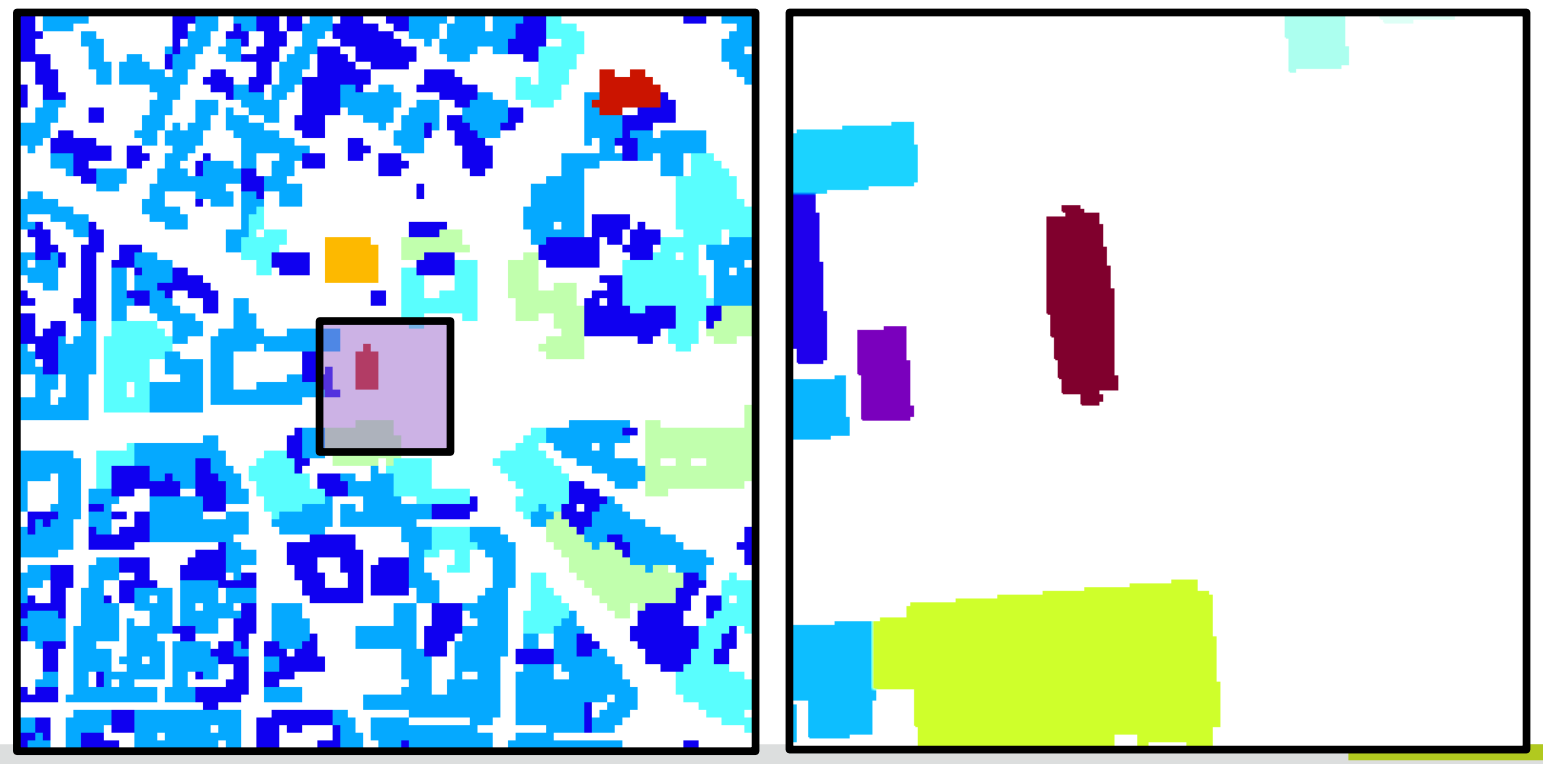

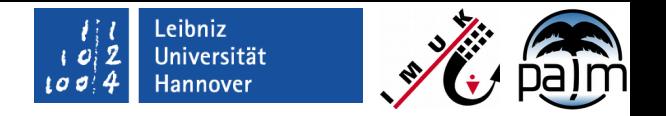

- Ermöglicht Vorlauf um stationären Zustand der Materialtemperaturen zu erreichen
- Aktive Komponenten:
	- **Strahlungstransfer**
	- Landoberfächenmodell
	- Gebäudeoberfächenmodell
- **Antrieb:** 
	- Anfangswindfeld
	- **Parametrisierter Tagesgang** der oberfächennahen Temperatur (basierend auf orbitalen Parametern und Nutzereinstellung)

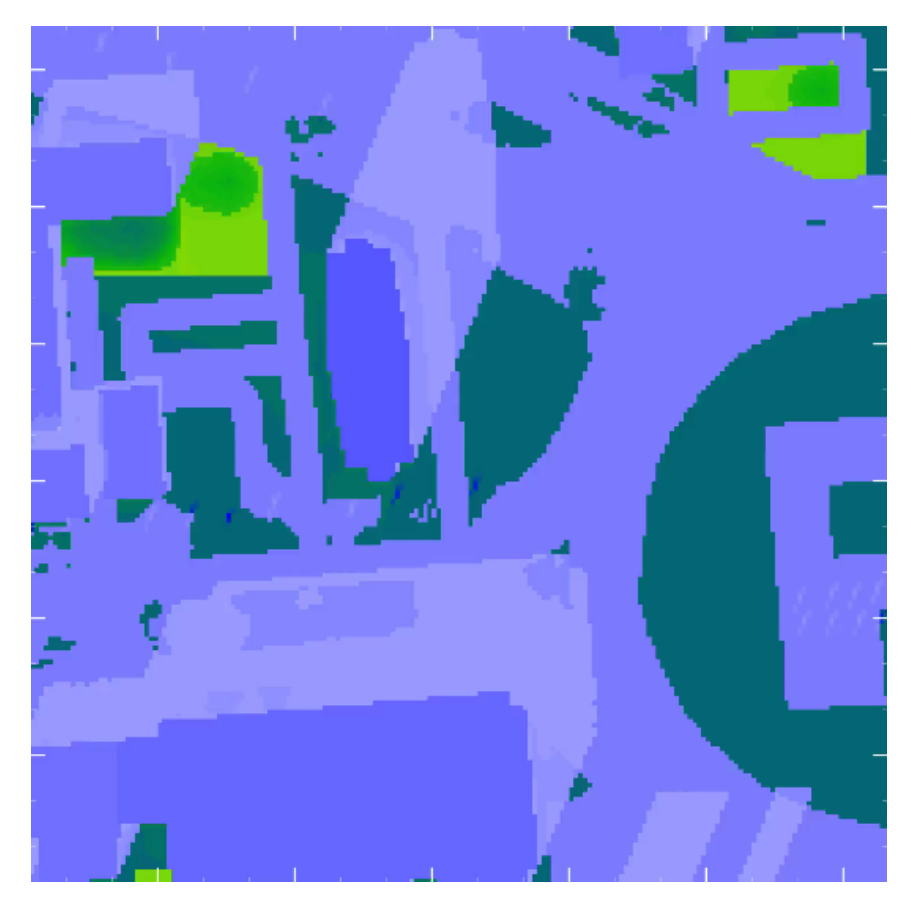

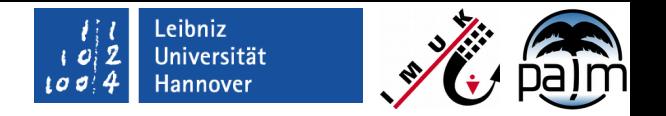

- Ermöglicht Vorlauf um stationären Zustand der Materialtemperaturen zu erreichen
- Aktive Komponenten:
	- Strahlungstransfer
	- Landoberfächenmodell
	- Gebäudeoberfächenmodell
- **Antrieb:** 
	- Anfangswindfeld
	- **Parametrisierter Tagesgang** der oberfächennahen Temperatur (basierend auf orbitalen Parametern und Nutzereinstellung)

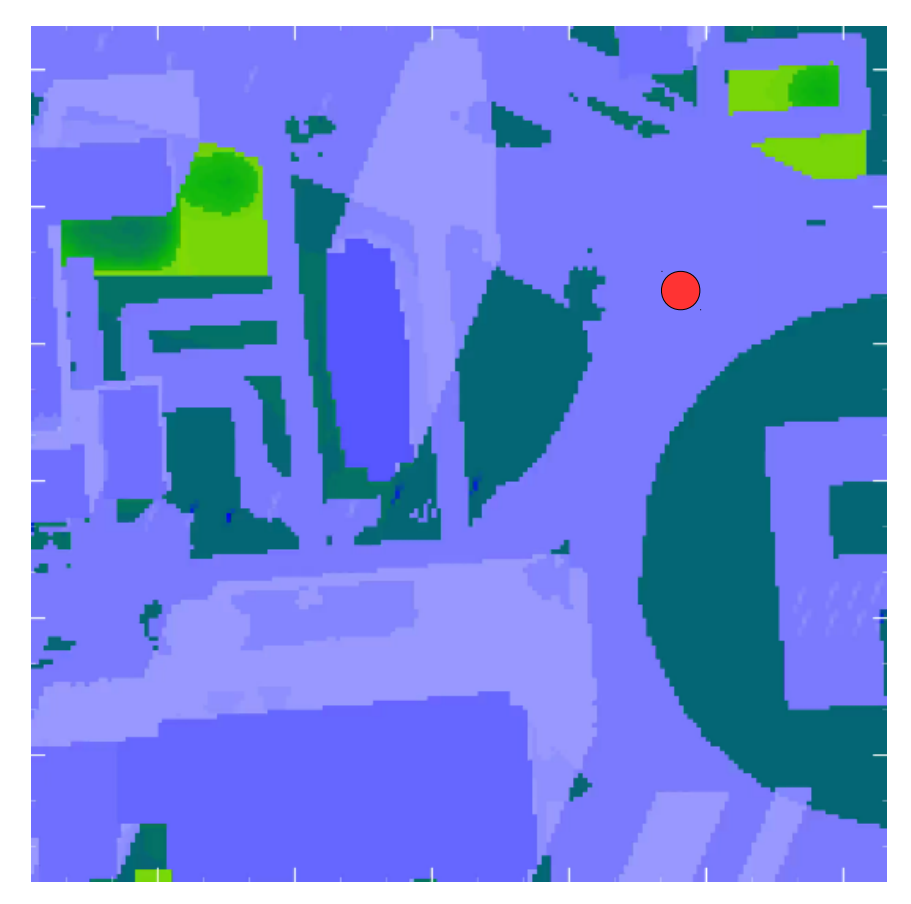

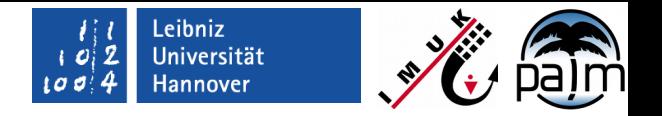

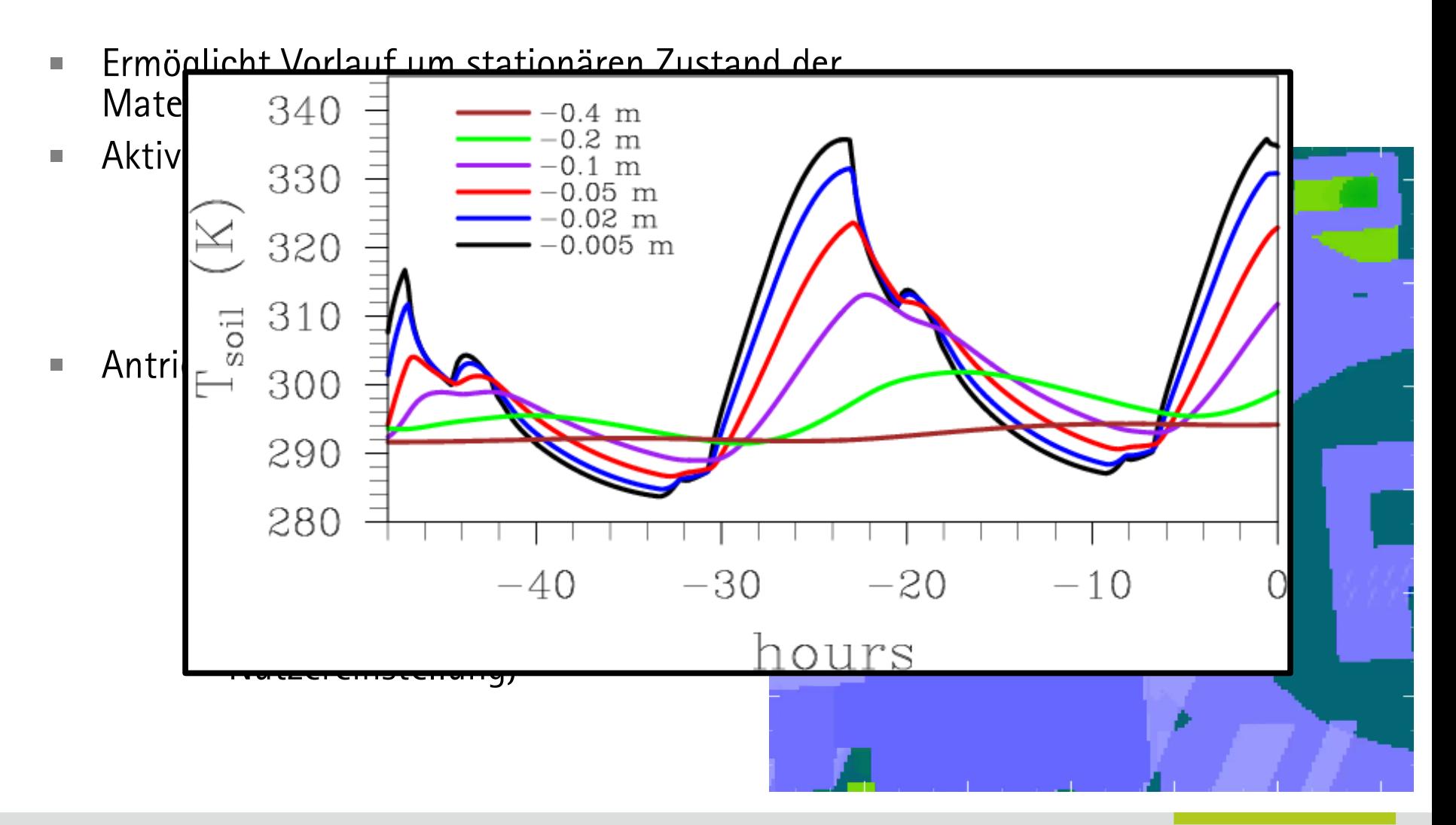

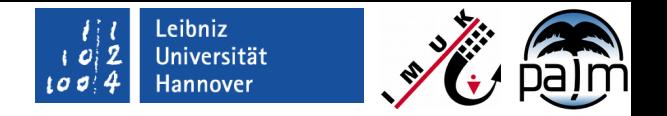

- Ermöglicht Vorlauf um stationären Zustand der Materialtemperaturen zu erreichen
- Aktive Komponenten:
	- Strahlungstransfer
	- Landoberfächenmodell
	- Gebäudeoberfächenmodell
- **Antrieb:** 
	- Anfangswindfeld
	- **Parametrisierter Tagesgang** der oberfächennahen Temperatur (basierend auf orbitalen Parametern und Nutzereinstellung)

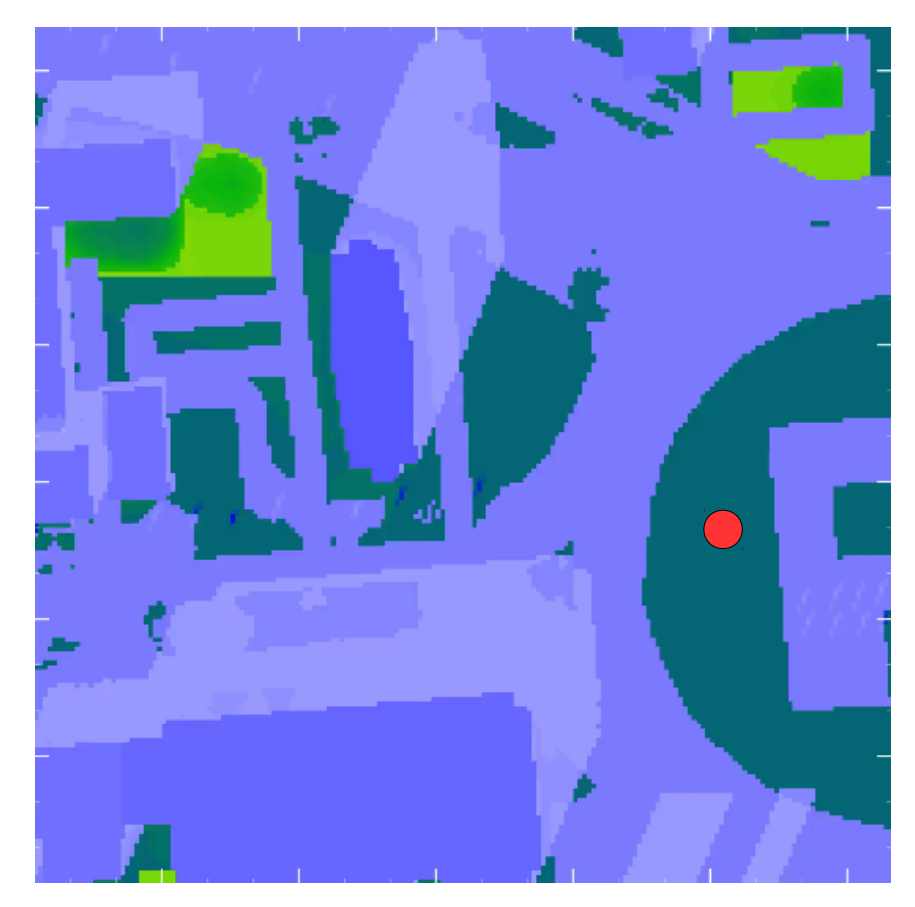

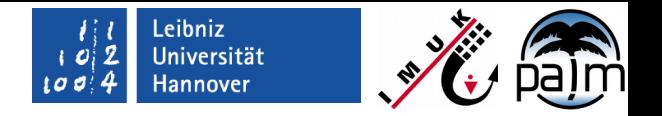

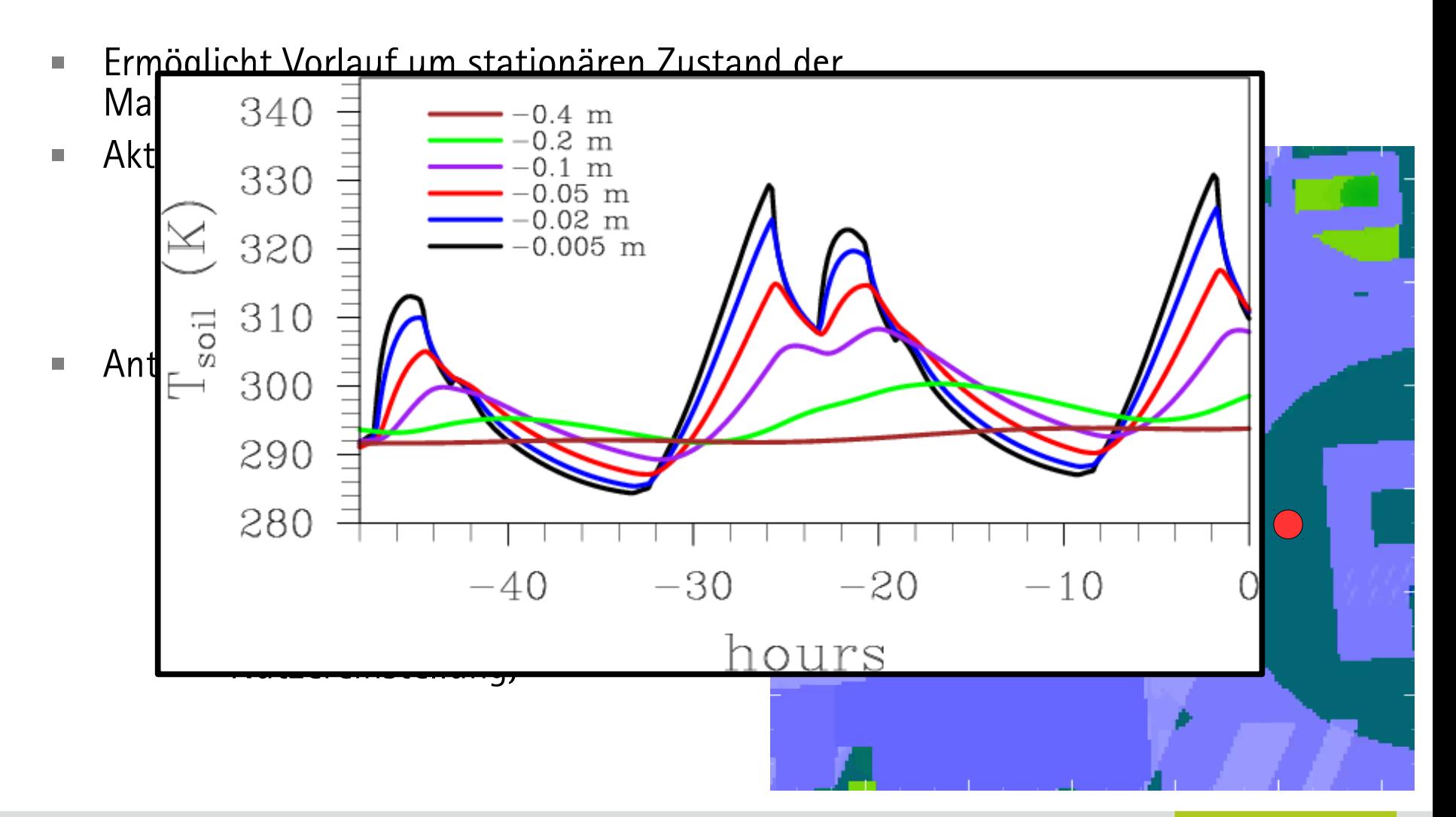

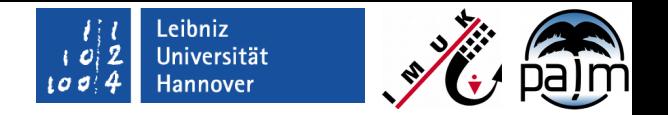

**Konfiguration via Fortran NAMELIST &inipar:** 

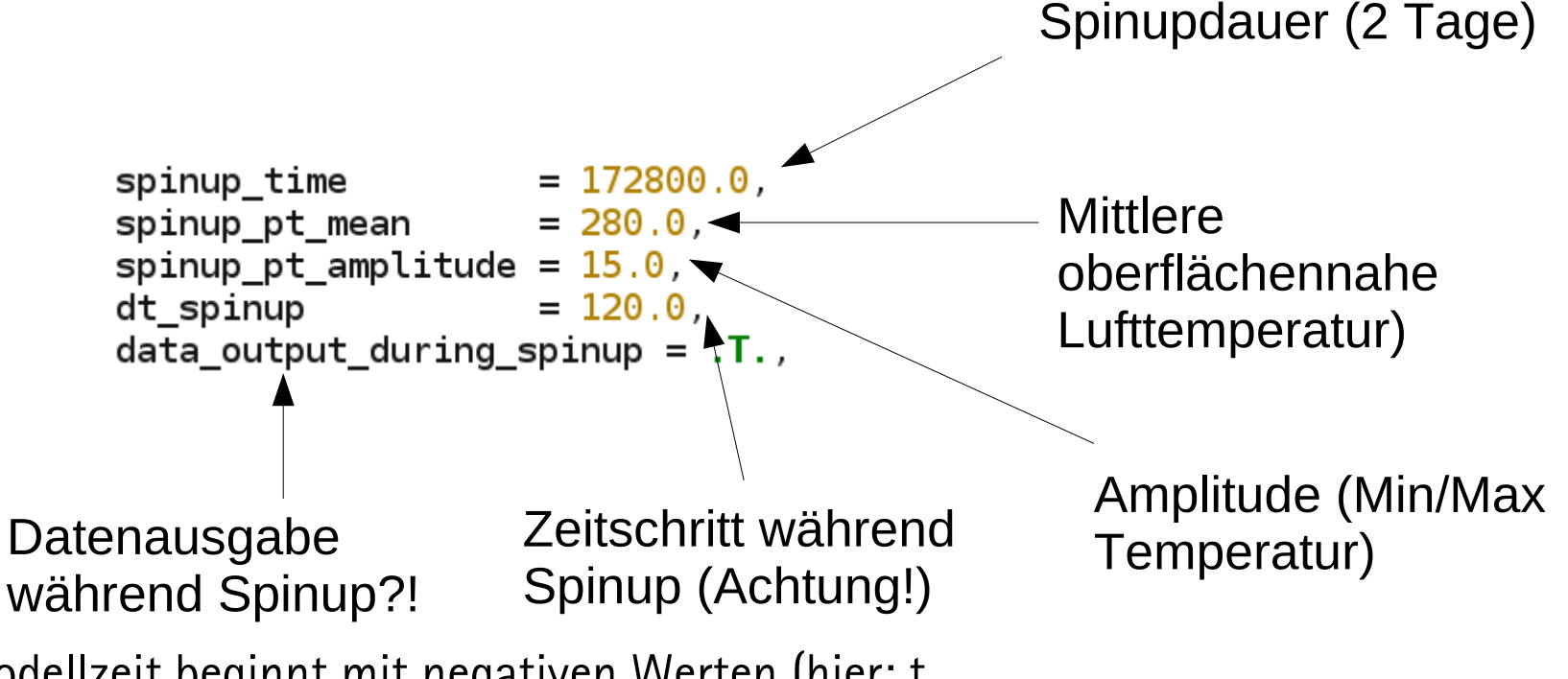

 Modellzeit beginnt mit negativen Werten (hier: t  $= -172800.0$  s). Atmosphärenmodell wird bei  $t = 0$ zugeschaltet.

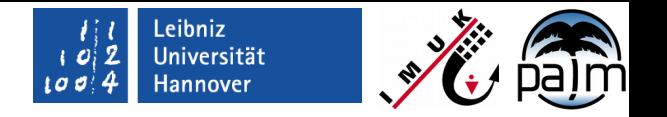

# **Ausblick**

- Modellteile in Entwicklung:
	- **Erweiterung Gebäudeklassen**
	- Parameterlisten für **water\_\*\*\*** und **pavement\_\*\*\***
	- Transpiration von Fassad[en- und Dachbegrünung](file:///home/maronga/Dropbox/MOSAIK/BMBF-MOSAIK/Meetings/2018_02_MOSAIK/test_berlin_tsurf_spinup_1m_ffv1.mp4)
	- Einlesen von **building\_surface\_pars**
	- Transpiration 3D Vegetation
- Debugging:
	- Fortsetzungsläufe mit Spinup Mechanismus (Datenausgabe)
- Generierung von PIDS kompatiblen Eingangsdaten:
	- In Zukunft vereinfacht per GUI